沖ト協発第133号 令和 4 年11月8日

貨物運送事業者 各位

(公社)沖縄県トラック協会会⾧

( 公 印 省 略 )

## 令和4年度第2回運行管理者試験について(ご案内)

謹啓 時下ますますご清栄のこととお慶び申し上げます。

平素は、当協会の業務運営において格別なるご協力を賜り厚くお礼申し上げます。

 さて、標記につきまして、運行管理者試験センターより別紙のとおり試験開催のご案内がございま す。申込方法は下記の通りとなりますので試験受験希望者がいらっしゃいましたら受付期間内にお申 込み頂くようお願い申し上げます。

なお、運行管理者試験は書面(マークシート試験)によるものでしたが、「CBT試験」へ全面移行 となりました。※筆記による試験の実施はありません

 また、申込方法は、インターネット申請のみとなり、協会窓口での申請書販売は実施しておりませ んので予めご了承頂きますようお願い申し上げます。

謹白

#### 記

- (1)試 験 日 時 令和 5 年2月18日(土)~3 月19日(日) ※上記期間で、CBT試験専用サイトにて指定された試験会場、日時から申 請者が選べます。
- (2)申 込 方 法 インターネット申請(書面での申請はできません。)
- (3)申込受付期間 令和 4 年12月 12日(月)~令和5年1月18日(水)
- (4) 試験会 場 運行管理者試験センターのホームページをご確認ください。

(5)受験手数料等 受験手数料:6,000円(非課税) この他、次のうちいずれか1つの費用が別途必要となります。 ・新規受験申請:660円(税込)(システム利用料) ・再 受 験 申 請:860円(税込)(システム利用料、事務手数料)

(6)受 験 資 格 別添「令和 4 年度第2回運行管理者試験のご案内」をご確認ください。

#### 試 験 に 関 す る お 問 合 せ 先

公益財団法人 運行管理者試験センター 試験事務センター TEL047-707-3336 運行管理者試験センターのホームページ(https://www.unkan.or.jp/)をご確認ください。

# **令和4年度 第2回 運行管理者試験のご案内**

**試験方法は「CBT 試験」で行います。(筆記による試験は実施しません。)** 

**● CBT 試験とは、テストセンターにおいてパソコンを使用して行う試験方法の ことです。問題用紙やマークシートを使用せず、パソコンの画面に表示される 問題を見てマウス等を用いて解答する試験です。(CBT = Computer Based Testing)**

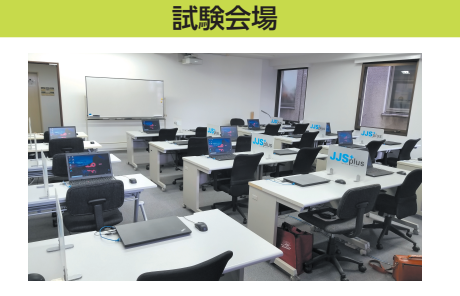

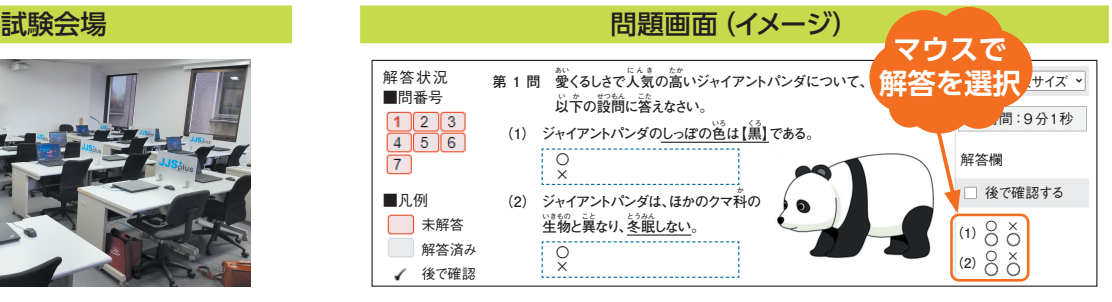

**● 試験会場と日時を指定された範囲内で申請者が選択できます。 また、空きがあれば試験会場と日時を変更することができます。**

会場日時予約画面(イメージ)

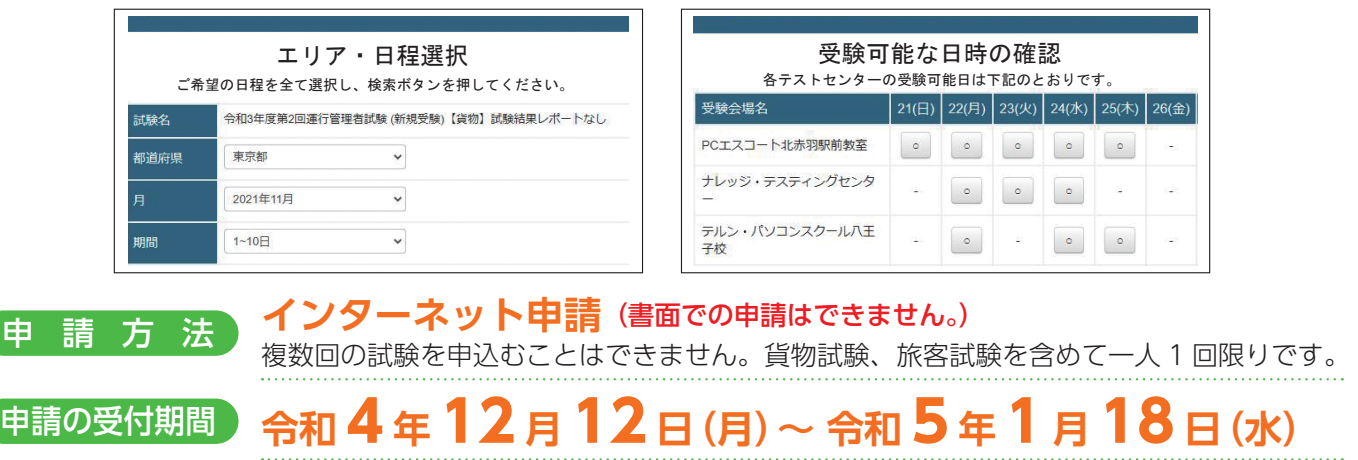

# 試験日時 **令和 5 <sup>年</sup> 2 <sup>月</sup> 18 日(土)~ 3 <sup>月</sup> 19 日(日)**の間で、CBT 試験 専用サイトにて指定された試験会場、日時から申請者が選べます。

(試験結果は 4 月 5 日に公表する予定です。)

試験会場 貨物試験、旅客試験とも全国 47 都道府県にある試験会場で受験できます。

# **6,000円(非課税)**

この他、次のうちいずれか1つの費用が別途必要となります。

- ・新規受験申請:660円(税込)(システム利用料)
- ・再 受 験 申 請:860円(税込)(システム利用料、事務手数料)
- 試験結果レポートを希望される方は、さらに次の費用が必要となります。

・試験結果レポート手数料:140円(税込)

## 受験資格 実務経験者

受験手数料等

## ・ 自動車運送事業(貨物軽自動車運送事業を除く。)の用に供する事業用自動車又は特定第 二種貨物利用運送事業者の事業用自動車の運行管理に関し、1 年以上の実務の経験を有す る方

# 基礎講習修了者

・ 国土交通大臣が認定する講習実施機関において、平成 7 年 4 月 1 日以降の試験の種類に応 じた基礎講習を修了(修了予定の方は、令和 5 年 2 月 8 日までに修了)した方

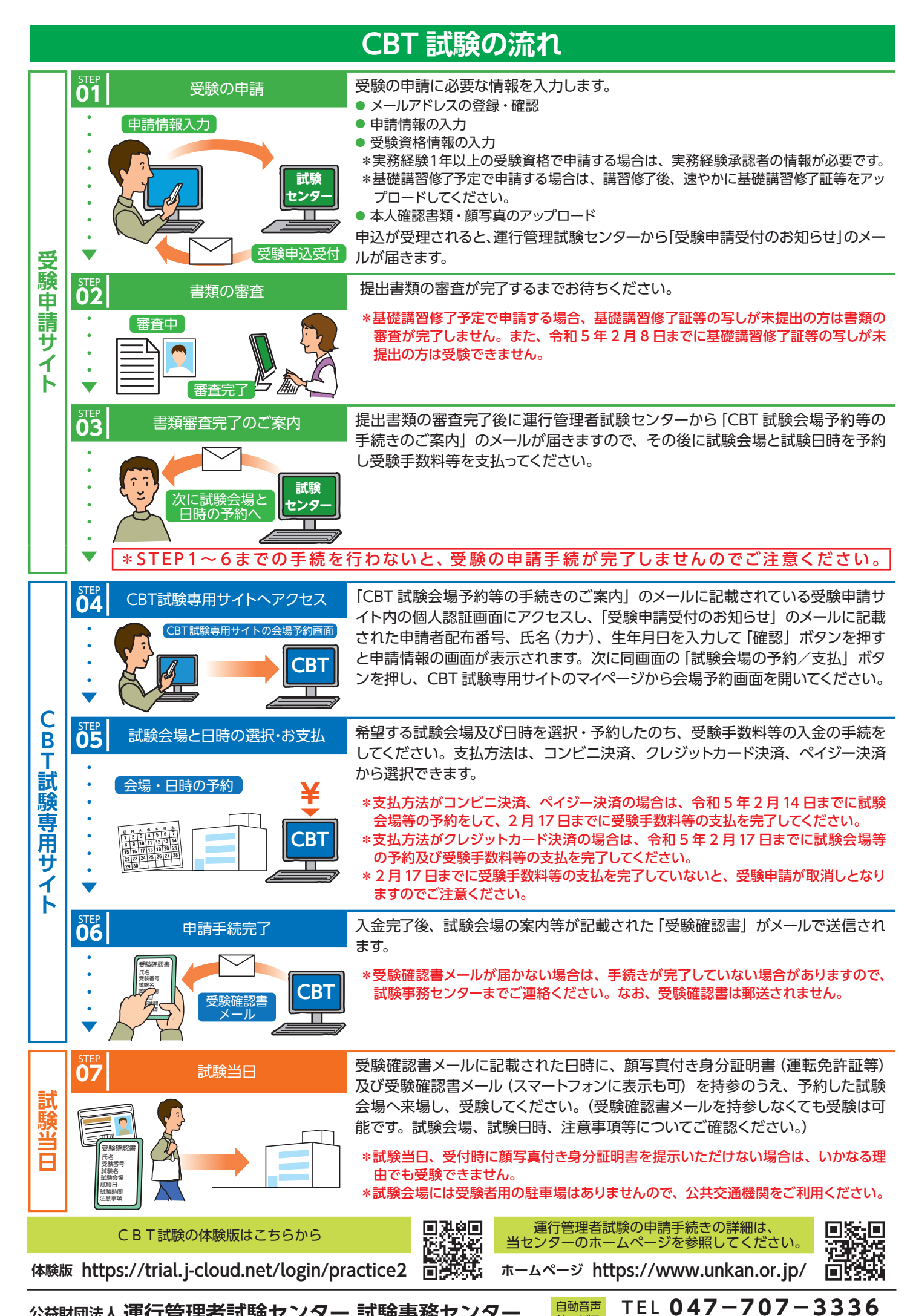

公益財団法人 運行管理者試験センター 試験事務センター 日<sup>動音声</sup>

サービス (平日9時~17時は「5」を押すとオペレータ対応有)